### **The Linux Operating System**

#### An Overview

Nick Urbanik <nicku(at)nicku.org> Copyright Conditions: GNU FDL (see http://www.gnu.org/licenses/fdl.html)

A computing department

#### **Generic Features of Unix**

- Component-based systems
- Very popular with technically skilled
- Not 'solution' oriented
- Building blocks not the building
- Highly network-aware
- Robust, powerful, reliable

### **Objectives**

Having completed this module, you will have an overview of a Linux system, including its:

- Underlying philosophy
- System layering kernel vs. applications
- Core services
- Multiuser and timesharing facilities
- File System
- **Network Services**
- Desktop and X windowing system

# **Linux** — The Kernel of a System

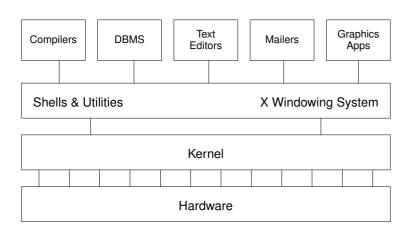

Figure 1: kernel-layering

What is called I injuy is actually a collection of work of Linux - ver. 1.0 - p. 4/27

#### **Fundamental Characteristics of Linux**

- Multi-tasking
- Multi-user access
- Multi-processor
- Architecture independence
- POSIX 1003.1 plus basic System V and BSD
- Protected memory mode
- Multiple filesystem types
- Comprehensive networking (TCP/IP and others)
- Multiple executable formats (MS-DOS, iBCS UNIX, SCO, etc)

OSSI — Overview of Linux — ver. 1.0 - p. 5/27

### **Protected memory mode**

- Uses the processor's protection mechanisms
- Prevent access to memory already allocated to kernel or other processes
- Bad programs can't crash the system
  - Theoretically

### **Multiuser Multitasking and Time-sharing**

- Designed as a multi-user system
  - Each user's shells, apps and commands are separate processes
  - Number of simultaneous users limited only by:
    - CPU speed and available memory
    - Min. response times required by users/apps
- Multi-tasking:
  - Many jobs can be under way at the same time
  - Jobs truly simultaneous on multi-cpu
- Time-sharing: A single cpu is shared by all processes
  - Processes exec briefly, passing cpu to others
  - Process switches occur in miliseconds or less
  - Kernel gives process a sense of total control

### **Multiple Filesystem Types**

- Native FS is ext3 (Third Extended File System)
  - ▶ File names up to 255 chars
  - More secure than conventional UNIX
- Others include:
  - MS-DOS (FAT16), VFAT, FAT32
  - ISO9660 (CD-ROM)
  - HPFS (OS/2)
  - NTFS (Windows NT)
  - reiserfs, XFS, other journalling file systems for Linux,
  - UPS, SysV and other proprietory UNIX
  - NFS (Unix network file system)
  - SMB / CIFS (MS Windows file sharing)

### The Many Faces of a GNU/Linux System

- The user may see up to five aspects of Linux:
  - the filesystem
  - processes
  - the shell
  - the X windowing system
  - Inter-Process Communication (IPC)
- The system is very highly configurable
- Different users may experience totally different views of the same system
- Multiple simultaneous users are normal
  - Linux is designed from the ground up as a multi-user system, NOT a 'personal' system

OSSI - Overview of Linux - ver. 1.0 - p. 9/27

#### **Filenames**

- Maximum length depends on filesystem type
  - Most allow up to 255 characters
- Can use almost any character in a filename, but avoid ambiguity by sticking to:
  - (A-Z) Uppercase letters
  - (a-z) Lowercase letters
  - (0-9) Numbers
  - (.) Full-stop
  - (,) Comma
  - (\_) Underscore
  - (-) Hyphen
- Should convey meaningful info about contents
- Type longer filenames using completion for:
  - Filenames

#### OSSI — Overview of Linux — ver. 1.0 - p. 11/27

### The Filesystem

- The filesystem contains all data in the system
- A name in the filesystem can refer to:
  - a data file, which can be:
    - a plain file
    - a directory
  - a device (disk, tape etc.)
  - internal memory
  - OS information (the proc system)
- Directories are groups of files
  - Grouped in hierarchical trees
- Files are fully specified with their pathname
- An original Unix structure; copied by most OSs

#### OSSI — Overview of Linux — ver. 1.0 - p. 10/2

### **Filename Extensions and File Types**

- Filenames don't determine other attributes of file, i.e. do not, automatically, cause command interpreters to treat them in a particular way
- However:
  - Extensions can enable meaningful naming and automatic file manipulation
  - C compilers and some other programs do depend on specific file extensions to carry out particular tasks
- Common conventions for extensions:

| Filename  | Meaning of Extension                          |
|-----------|-----------------------------------------------|
| program.c | C programming source file                     |
|           | OSSI — Overview of Linux — ver. 1.0 – p. 12/2 |

#### **Hidden Filenames**

- Filenames beginning with a full-stop are hidden
- Typically used:
  - To hide personal configuration files
  - To avoid cluttering dirs with rarely used files
- Every dir contains 2 special hidden files:
  - . The current directory file
  - .. The parent directory file

OSSI — Overview of Linux — ver. 1.0 – p. 13/27

# **Key Features of the Bash Shell**

- Command history
- Command aliasing
- Shell scripting
- Filename completion
- Command completion
- Command line editing (emacs and vi styles)
- Job control
- Key Bindings
- Directory stacking
- Tilde directory notation
- Help function, e.g.

### The Shell (bash)

A shell is a program that you interact with

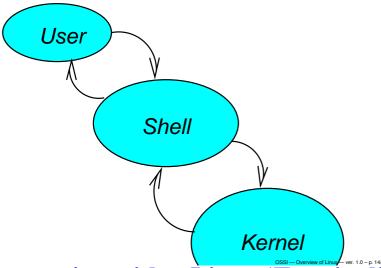

### Interacting with a Linux 'Terminal'

- Linux can support any number of 'terminal' types
  - nowadays, monitor/keyboard combinations
  - previously, dumb terminals
  - occasionally, printers (debugging servers)
- Most will use the console or a windowed terminal, but if not:
  - Linux usually keeps a database of terminal capabilities in /etc/termcap <sup>a</sup>
  - If your terminal type is not recorded in /etc/termcap, you'll have problems running certain programs e.g.
    - cursor driven apps (top, linuxconf, vi etc)
  - The environmental variable TERM tells programs what terminal type you are using

### **Software Tools: The UNIX Philosophy**

- True UNIX-like systems treat programs as tools
  - Each tool should:
    - Do just one thing well
    - Be generic (untied to specific applications)
  - For new jobs, build new tools
  - (Re-)combine, don't complicate old tools
- Linux can do this because it has:
  - two simple objects:
    - the file
    - the process
  - simple methods of connecting:
    - processes to files
    - processes to processes

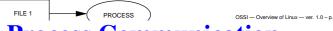

### **Process Communication**

- Processes may need to co-operate by
  - sharing files
  - signalling events
  - direct transfer of data
  - pipelines (data streams)
  - synchronising with each other
- Linux provides facilities for:
  - signals
  - shared memory
  - pipes, both named and unnamed
  - semaphores
  - and others
- Processes may use network connections for communication, permitting client-server.model Linux-ver. 1.0-p. 1927

#### Tasks/Processes

- A program is an executable object, stored in a file
- A process is an executing object, i.e. <sup>a</sup>
  - an instance of a program currently being run
- Existing processes can 'fork' to create other processes
  - the only way to make new processes
- A user may run multiple copies of same program
- Multiple users may run single/multiple copies
- System tracks ownership and permission

### Re-directing I/O to and from Files

- Most processes will take input from the keyboard and output to the screen
- Both input and output streams can be re-directed to/from files
- Output to a file (creating or overwriting):

```
$ ls > my-system.txt
```

Appending output to a file: \$ who >> my-system.txt

<sup>&</sup>lt;sup>a</sup>Processes are often called *tasks*, as in 'multi-tasking'

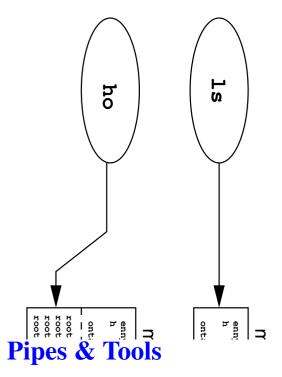

- Linux tools act as filters:
  - taking data from input streams, modifying it, sending it elsewhere
  - expecting data to come from other tools
  - producing output which any other tool can process,
     e.g. ASCII text
- One tool's output is connected to another's input:
  - Indirectly, via a file created by the first tool
  - Directly, via a pipe or pipeline
- For example, to page through a reverse-sorted version of your password file on screen:

\$ sort -r < /etc/passwd | less</pre>

# Re-directing I/O to and from Files (continued

■ Take input from one file, output to another:

\$ sort < /etc/passwd > pwd.sorted

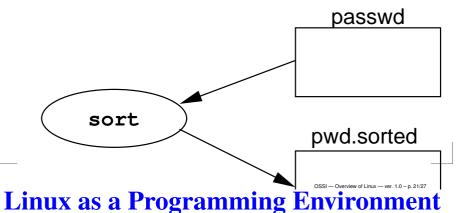

- Hierarchical Filestore
- Extensive set of powerful tools
  - for software production, admin and support
- A common system interface
  - only one set of procedures to learn
- Processes interface with anonymous files
  - programs output to files or devices identically
- Modular architecture provides for a completely customised OS, e.g.
  - An OS dedicated solely to graphics rendering
  - A general-purpose system on one floppy
- Flexible user interface allows for uniquely customised programming environments

### **Networking**

- Linux is a network operating system.
- The Internet network protocols (TCP/IP) are implemented in the kernel
- Although other media are supported (e.g. radio, infra-red), links are usually across:
  - Ethernet
  - Serial Line (Point-to-point)
- Proprietory file/print serving protocols supported:
  - Appletalk
  - DECNET
  - IPX / Novell Netware
  - SMB / CIFS (MS Windows/NT)

OSSI - Overview of Linux - ver. 1.0 - p. 24/27

### **Documentation**

Copious, but fragmented and/or duplicated

| Programmer's Manual /usr/man        | The classic 'man pages', first stop for skilled users, worth learning                                                                      |
|-------------------------------------|----------------------------------------------------------------------------------------------------|
| info pages                          | hypertext browsable texts, often identical or updated versions of n pages                                                                  |
| /usr/share/doc/ <i>program-name</i> | ascii/html docs installed with the named program                                                                                           |
| Howtos                              | Tutorials on Linux-related topics, available on-line if installed (usuin /usr/share/doc)                                                   |
| www                                 | Recently-released programs are usually documented on authorism web sites, many (including older tools) are documented by third-party sites |

#### Table 2: Sources of Linux Documentation

#### TCP/IP

- A suite of Internet-standard protocols and apps for managing data transfers
- Depicted as a 'stack'
  - hardware and transport control protocols at the bottom
  - user applications (e.g. browsers) at the top
- Client-server apps provide facilities for:
  - Remote login
  - File transfer
  - Resource sharing (e.g. expensive peripherals)
  - Remote command execution
  - Email (internet/intranet/extranet)
  - Web browsing

OSSI — Overview of Linux — ver. 1.0 - p. 25/2

## Using the man pages (On-Line Manual)

Use man to see man pages on a named command, e.g

```
$ man date
```

The result should be something like:

```
DATE(1)

FSF

NAME

date - print or set the system date and time

SYNOPSIS

date [OPTION]... [+FORMAT]

date [-u|--utc|--universal] [MMDDhhmm[[CC]YY][.ss]
```

- DATE (1) Shows page is in manual section 1
- To view a page from a certain section use:

```
$ man -S section-number commapped-ver. 1.0 - p. 27/27
```